## 豊総501

**正面 おおおお おおおお かいしん おおおお おおおお 前方より** 

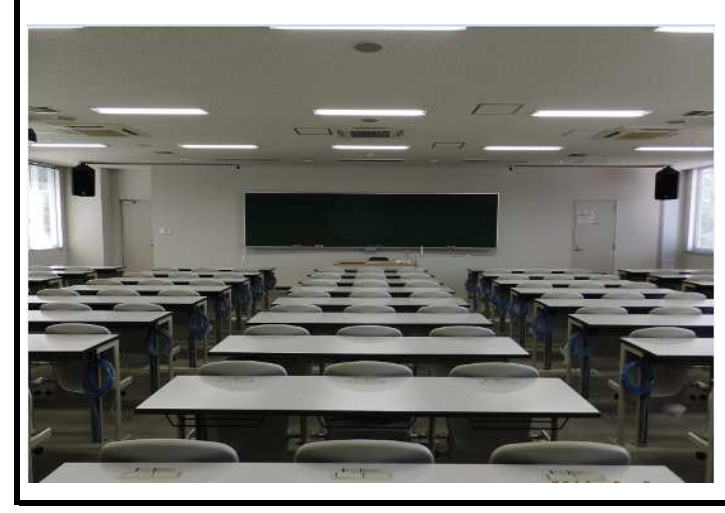

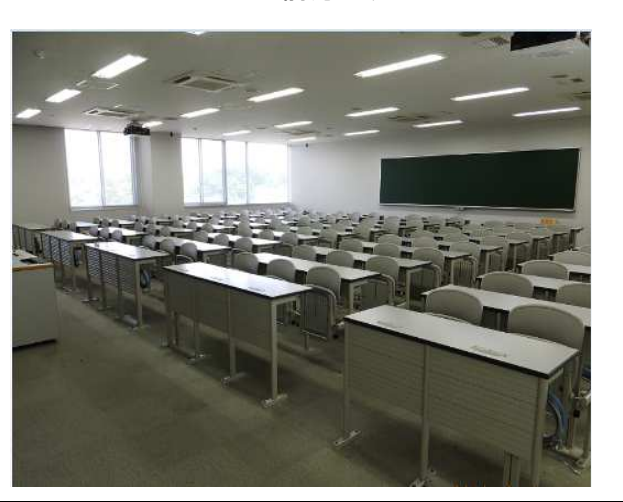

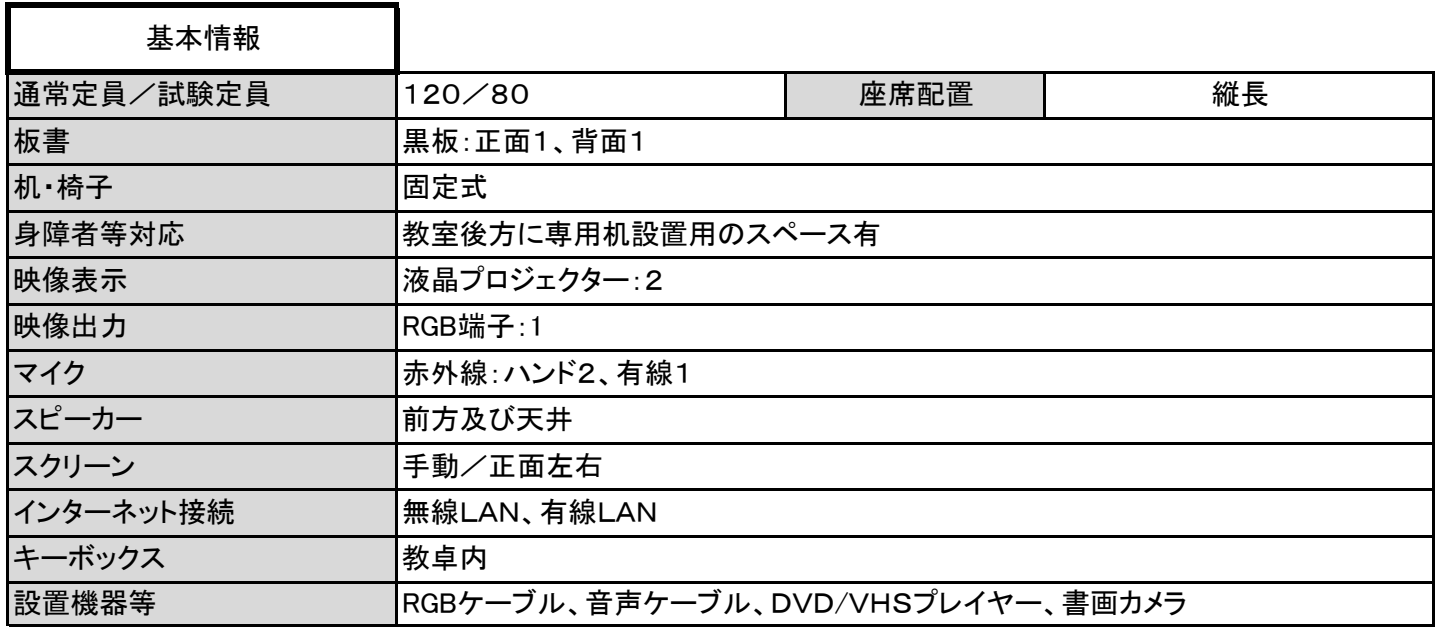

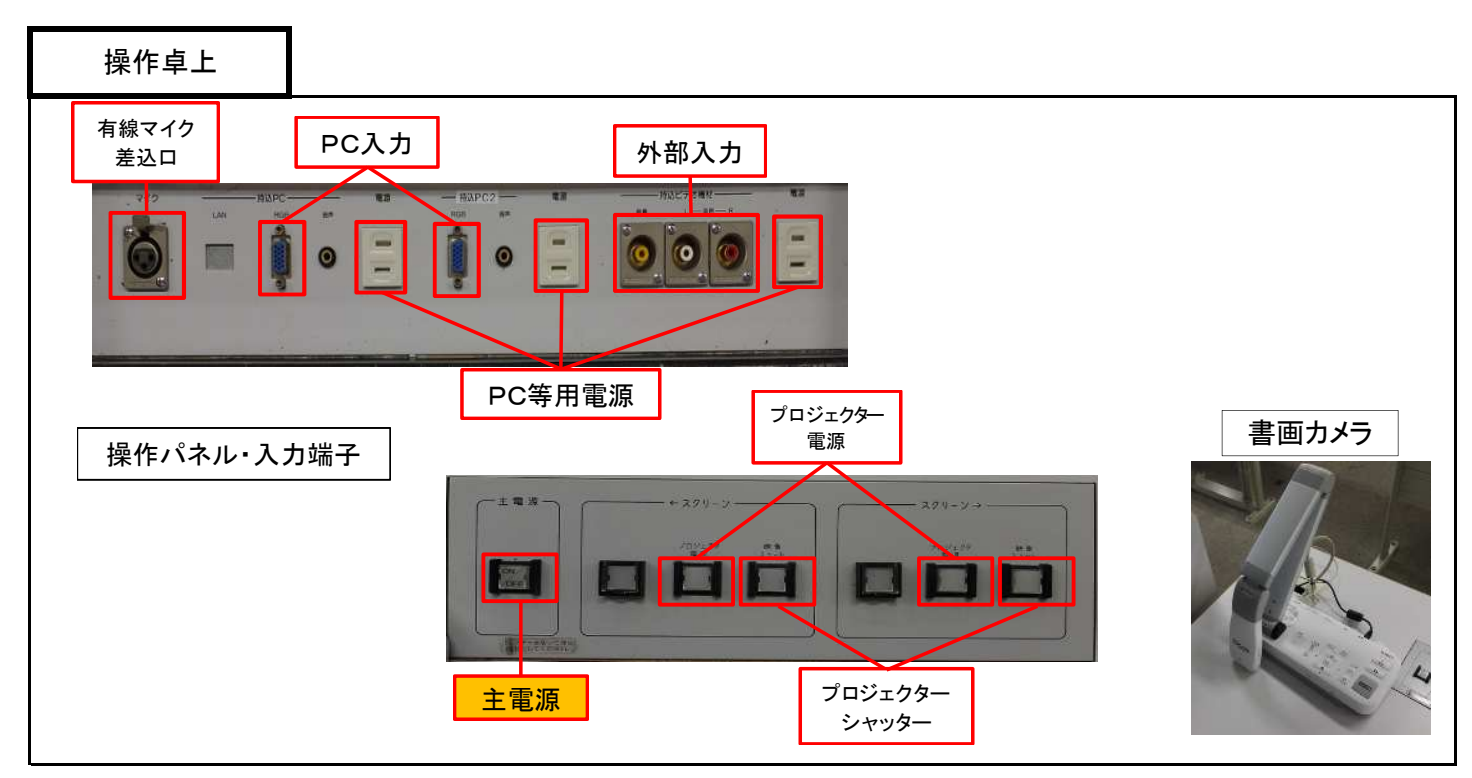

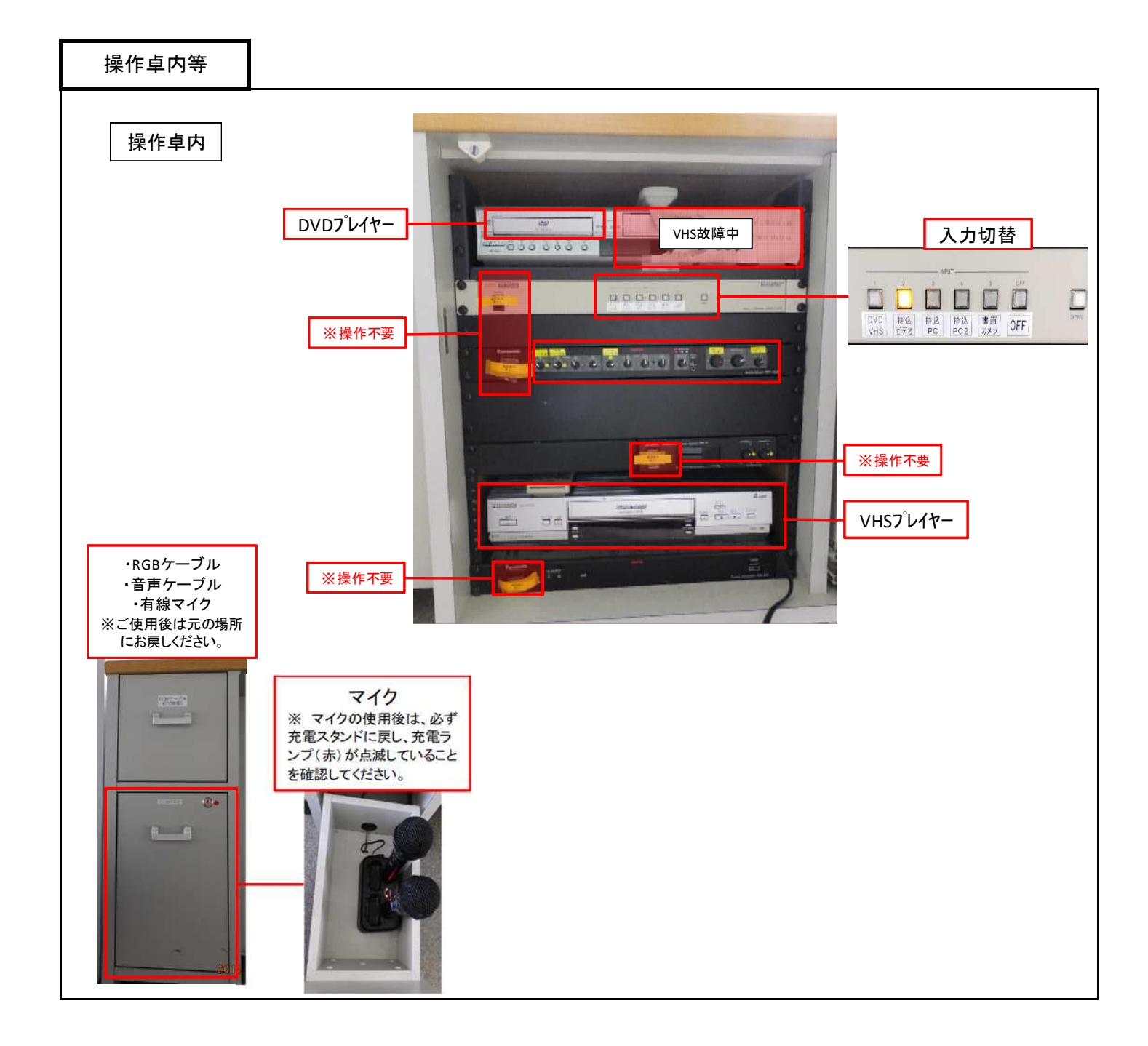

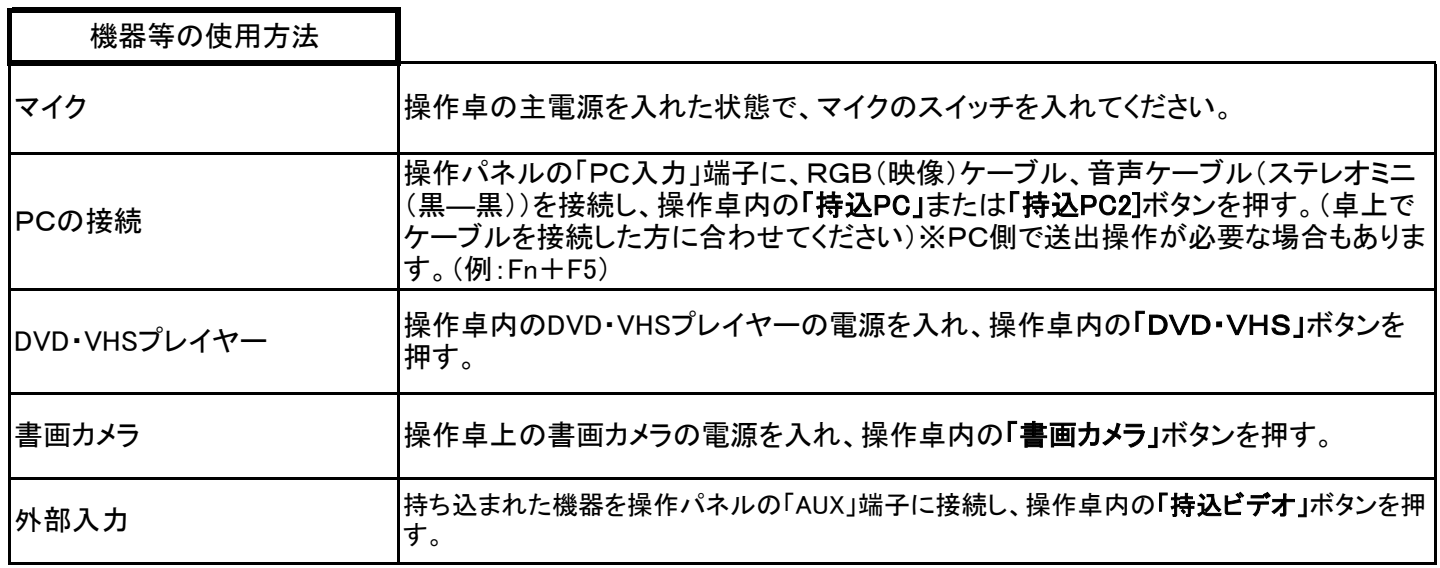